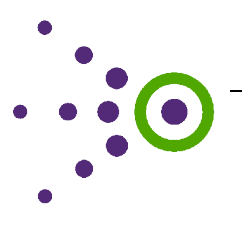

## Using myConnect with EDFacts Connections

# Introduction and Context

 In July of 2013 the U.S. Department of Education Performance Information Management Service (PIMS) published 18 ED*Facts*  Connections (see the addendum for a list of the published ED*Facts* Connections). 1 Using the myConnect feature in Connect, users can now apply published Align maps to these published ED*Facts* Connections. The myConnect feature displays the CEDS elements identified in the Connection and the corresponding elements from the selected Align maps using CEDS as the bridge. See the [tutorial](https://ceds.ed.gov/publications.aspx) on "myConnect" for step-by-step instructions on how to apply a published Align map to a published ED*Facts*  Connection.

# The Value of myConnect

 PIMS has identified CEDS elements that are likely to be necessary for building an ED*Facts* file. The linking of these elements with elements from state data systems has numerous uses for state data managers, including, but not limited to

- • determining how ED*Facts* reporting translates to their own state systems;
	- o Are multiple state systems required to build certain ED*Facts* files or data groups?
	- o Must elements in the state system be combined to satisfy a single element required to build a certain ED*Facts* file or data group?
- • evaluating whether a Statewide Longitudinal Data System has the necessary elements to generate certain ED*Facts* Reports.

 Using the "Replicate" feature in Connect (which is outlined in the brief "Learning from Peers about ED*Facts* Reporting"), states can create their own Connections for ED*Facts* reporting and use myConnect on state system maps to provide a clear picture of a state's reporting process. States can use this picture to engage in data governance and data quality discussions, as well as to train new staff on the ED*Facts* reporting process.

The myConnect feature can further be used to facilitate discussion with external organizations. Envisioned uses include

- • discussions with the PIMS and Department of Education Program staff to enhance the understanding of data currently submitted;
- • work with the ED*Facts* Partner Support Center to address questions or data anomalies;
- • engagement with vendors when evaluating new systems or solutions to enhance ED*Facts* data reporting; and
- • demonstrations to LEA or school data managers how data they report to state systems is then reported to the U.S. Department of Education.

-

 $1$  PIMS published these connections as a good faith effort and with the intent that states would use features like myConnect as outlined herein to increase the mutual understanding of data needs and capabilities.

## Share Your Ideas

 Can you or your team identify additional uses for the myConnect feature? If so, please share with the ED*Facts* community at EDFacts@Communities360.org.

#### Additional Resources

 See two additional briefs, "Contributing to the ED*Facts* Dialogue" and "Learning from Peers about ED*Facts* Reporting," that explore the value of the published ED*Facts* Connections when used with additional tools and features on the CEDS website.

### Addendum

#### **ED***Facts* **Connections Published in July 2013**

- Basic Directory Data for File Specification N029
- Data Group 306, File Specification C040 Graduates Completers Table
- Data Group 326, File Specification C032 Dropouts table
- Data Group 39, File Specification C052 Membership Table (LEA)
- Data Group 39, File Specification C052 Membership Table (School)
- Data Group 39, File Specification C052 Membership Table (State)
- Data Group 528, File Specification C059 Staff FTE Table
- Data Group 565, File Specification C033 Free and reduced price lunch table
- Data Group 583, File Specification C175 Academic achievement in mathematics table
- Data Group 584, File Specification C178 Academic achievement in reading language arts table
- Data Group 585, File Specification C179 Academic achievement in science table
- Data Group 588, File Specification C185 Assessment participation in mathematics table
- Data Group 589, File Specification C188 Assessment participation in reading language arts table
- Data Group 590, File Specification C189 Assessment participation in science table
- Data Group 644, File Specification C059 Teachers (FTE)
- Data Group 695, File Specification C150 Regulatory four-year adjusted-cohort graduation rate table
- Data Group 696, File Specification C151 Cohorts for regulatory four-year adjusted-cohort graduation rate table
- Other Directory Data for File Specification N029